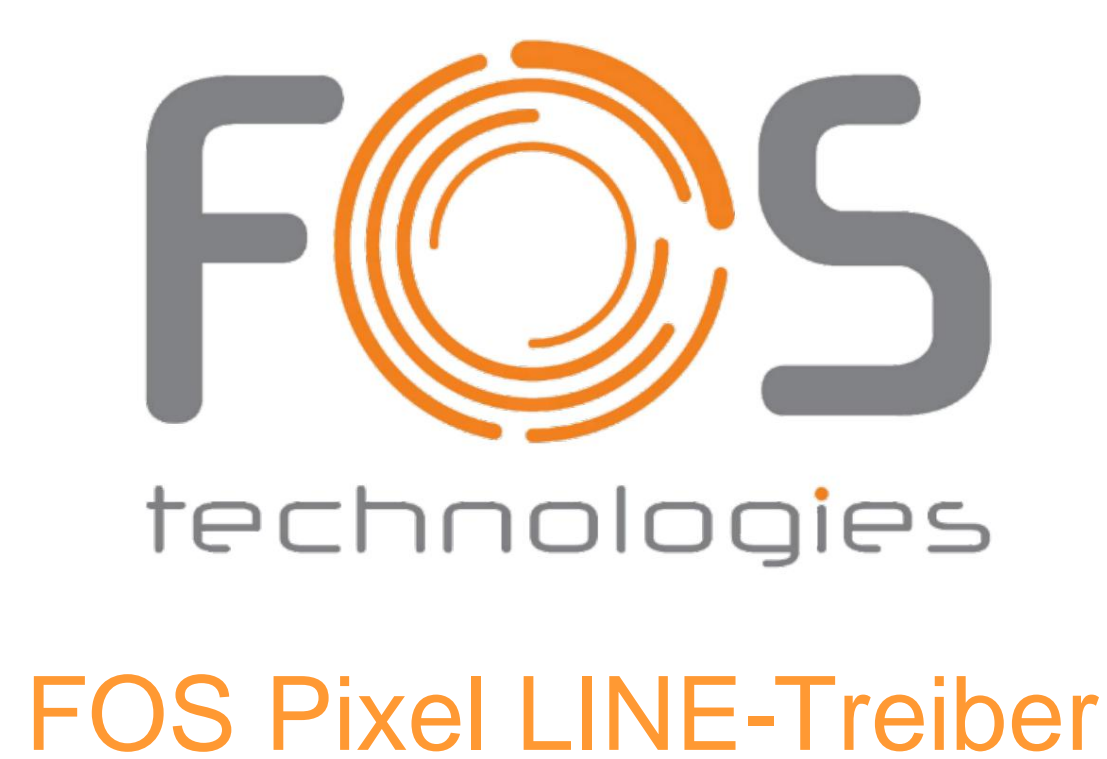

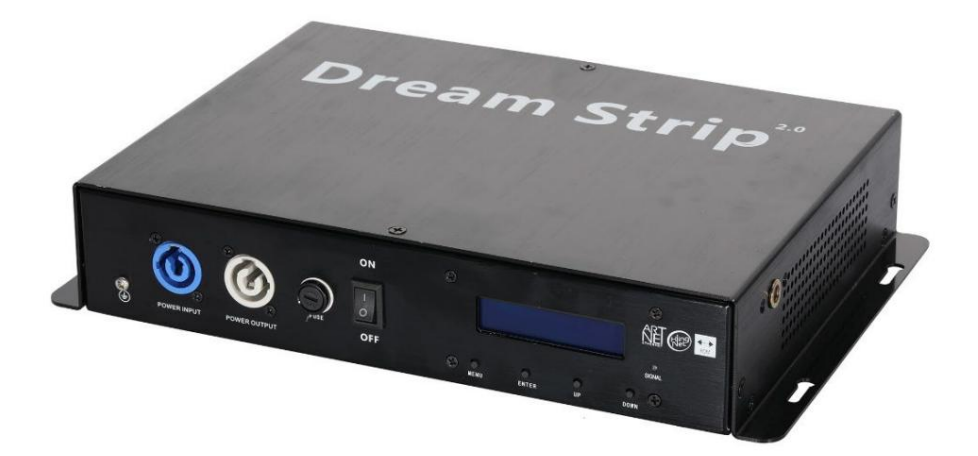

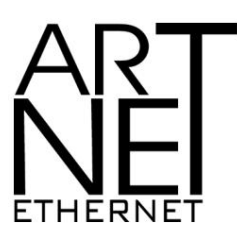

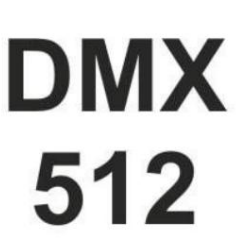

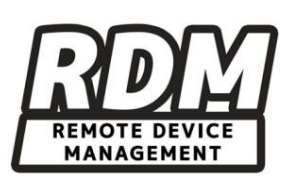

Sicherheitshinweise: Lesen Sie alle folgenden Sicherheitshinweise, bevor Sie mit diesem Produkt arbeiten. Diese Notizen

enthalten wichtige Informationen zur Installation, Verwendung und Wartung dieses Produkts.

Dieses Symbol weist auf wichtige Installations-, Konfigurations- oder Betriebsinformationen hin.

Die Nichtbeachtung dieser Informationen kann dazu führen, dass das Gerät teilweise oder vollständig funktionsunfähig wird.

Geräte Dritter beschädigen oder dem Benutzer Schaden zufügen.

Dieses Produkt enthält keine vom Benutzer zu wartenden Teile. Hier finden Sie Hinweise auf Wartungsarbeiten

Dieser Leitfaden gilt nur für ordnungsgemäß zertifizierte Techniker. Öffnen Sie das Gehäuse nicht und versuchen Sie es nicht

Reparaturen, es sei denn, Sie sind zertifiziert.

Dieses Symbol weist auf nützliche, wenn auch unkritische Informationen hin.

· Öffnen Sie dieses Produkt NICHT. Es enthält keine vom Benutzer zu wartenden Teile.

· VORSICHT: Das Gehäuse dieses Produkts kann heiß sein, wenn die Lichter in Betrieb sind.

· Montieren Sie dieses Produkt an einem Ort mit ausreichender Belüftung, mindestens 50 cm von angrenzenden Oberflächen entfernt.

· Lassen Sie KEINE brennbaren Materialien im Umkreis von 50 cm um dieses Produkt herum, während es in Betrieb ist

oder an das Stromnetz angeschlossen ist.

· Dieses Produkt ist nur für den Innenbereich bestimmt! Um Brand- und Stromschlaggefahr zu vermeiden, setzen Sie dieses Produkt weder Regen noch Feuchtigkeit aus.

· Schließen Sie dieses Produkt NICHT an einen Dimmer oder Rheostat an.

· Schließen Sie dieses Produkt NUR an einen geerdeten und geschützten Stromkreis an.

· Stellen Sie immer sicher, dass Sie dieses Produkt an die richtige Spannung anschließen, gemäß den technischen Spezifikationen

in diesem Handbuch oder auf dem Spezifikationsetikett des Produkts.

· Betreiben Sie dieses Produkt nicht, wenn Sie Schäden am Gehäuse, an den E/A-Anschlüssen oder an den Kabeln feststellen.

Lassen Sie die beschädigten Teile umgehend von einem zertifizierten Techniker ersetzen.

· Decken Sie die Lüftungsschlitze während des Betriebs nicht ab, um eine interne Überhitzung zu vermeiden.

· Die maximale Umgebungstemperatur beträgt 104 °F (40 °C). Betreiben Sie dieses Produkt nicht bei höheren Temperaturen.

· Im Falle eines schwerwiegenden Betriebsproblems stellen Sie die Verwendung dieses Produkts sofort ein!

Was ist enthalten

Sobald Sie das Produkt erhalten haben, öffnen Sie die Verpackung vorsichtig und vergewissern Sie sich, dass alle Teile vorhanden sind enthalten sind in gutem Zustand. Folgende Artikel sollten im Paket enthalten sein:

· Pixel-Strip-Laufwerk

· 1,5 m CAT-5-Netzkabel + 1,2 m Stromkabel

· Kurzanleitung

Î

Sollten Teile fehlen, wenden Sie sich bitte an den Händler vor Ort, bei dem Sie das Gerät gekauft haben

Produkt.

#### Installationsverfahren

Bevor Sie ein Produkt installieren, sollten Sie die mitgelieferte Anleitung vollständig durchlesen Produkt.

1. Nehmen Sie alle Artikel vorsichtig aus der Verpackung und stellen Sie sie auf einen sicheren Untergrund.

2. Produkt montieren.

3. Installieren Sie das Netzkabel und schließen Sie es an die Stromversorgung an.

4. Verbinden Sie das Produkt über einen Router mit dem Computer/Controller.

5. Schließen Sie den Pixel Strip 3.0 an

# **Produktübersicht:**

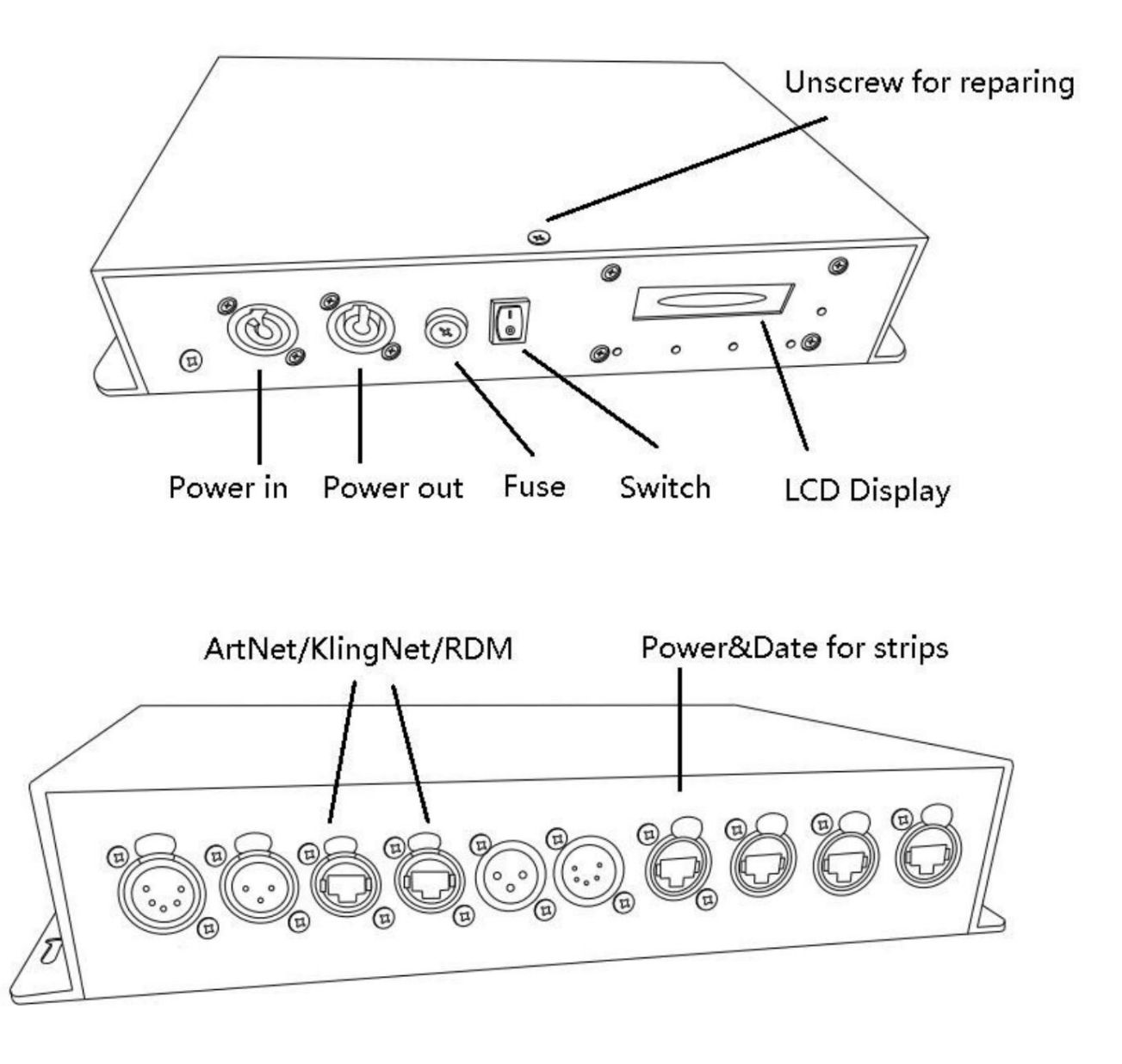

#### **Montage**

Das Pixel-Strip-Laufwerk verfügt über vier (4) Befestigungspunkte (einer an jeder Ecke) mit 10-mm-Löchern

Sie können Schrauben anbringen und dieses Produkt direkt auf fast jeder ebenen Fläche, jedem Träger oder jeder anderen Last montieren

tragende Struktur in jeder Ausrichtung. Das Produkt kann auch mit Klammern zum Aufhängen montiert werden

Fachwerk. Sie müssen Ihre eigenen Klemmen bereitstellen und sicherstellen, dass die Klemmen das Gewicht tragen können

Produkt.

### **Montagerichtlinien**

Wir empfehlen, bei der Montage dieses Produkts die folgenden Richtlinien zu beachten:

· Stellen Sie sicher, dass Sie dieses Produkt nicht in der Nähe von brennbaren Materialien montieren, wie in den Sicherheitshinweisen angegeben Abschnitt.

· Montieren Sie das Gerät niemals an Orten mit Regen, hoher Luftfeuchtigkeit, extremen Temperaturschwankungen oder eingeschränkten Platzverhältnissen

Belüftung kann das Produkt beeinträchtigen.

· Bevor Sie sich für einen Standort entscheiden, stellen Sie immer sicher, dass das Produkt leicht zugänglich ist

Wartung und Programmierung.

· Stellen Sie sicher, dass die Struktur oder Oberfläche, auf der Sie das Produkt montieren, das Gerät tragen kann

Gewicht des Produkts (siehe Technische Daten).

· Verwenden Sie bei der Überkopfmontage des Produkts immer ein Sicherheitsseil. Befestigen Sie das Produkt sicher an einem

Anschlagpunkt, beispielsweise eine erhöhte Plattform oder ein Fachwerk.

· Wenn Sie das Produkt an einem Träger befestigen, sollten Sie eine Montageklemme mit entsprechendem Gewicht verwenden

.

Kapazität.

· Stellen Sie bei der Montage des Produkts auf dem Boden sicher, dass das Produkt und die Kabel entfernt sind

Menschen und Fahrzeuge.

### **Montageanleitung**

Montagematerial ist nicht im Lieferumfang des Produkts enthalten

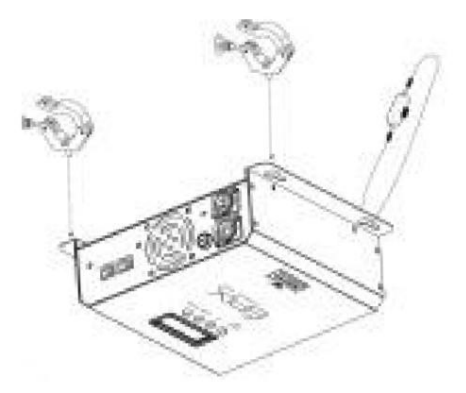

Verwendung von Montageklemmen:

- 1. Befestigen Sie die Klemme an der Montagehalterung.
- 2. Befestigen Sie ein Sicherheitskabel an der Sicherheitsschlaufe des Produkts.
- 3. Befestigen Sie die Klemme an der gewünschten Struktur oder Oberfläche.
- 4. Befestigen Sie ein Sicherheitskabel durch die Befestigungspunkte

# **STRIP DRIVE** Do not us<br>WAN por **BB**Ba<sub>ps</sub>o Router  $\overbrace{\phantom{aaaaa}}^{\hspace{-1.5mm}\textit{on}}$ ЮØ **BEL**ORO Ū  $\sum_{n=1}^{\infty}$ **BBro**nd To other Kling-Net<br>or Art-Net™ Devices

#### **Art-Net™-Verbindung**

**Signalverbindungen**

eine etherCON® RJ45-Verbindung über ein großes Netzwerk. Art-Net™ ist ein Ethernet-Protokoll, das TCP/IP verwendet und große Mengen an DMX512-Daten überträgt

#### **Anschließen von Pixel Strip-Produkten an die Stromversorgung:**

Das Pixel Strip™Drive nutzt eine RJ45-Datenverbindung, um alle Datenanschlüsse zu verbinden. Sie können entweder 4 oder anschließen Datenverbindungen Pixel Strips pro Ausgang auf dem Pixel Strip Drive Das folgende Diagramm zeigt, wie man die zusammenbaut

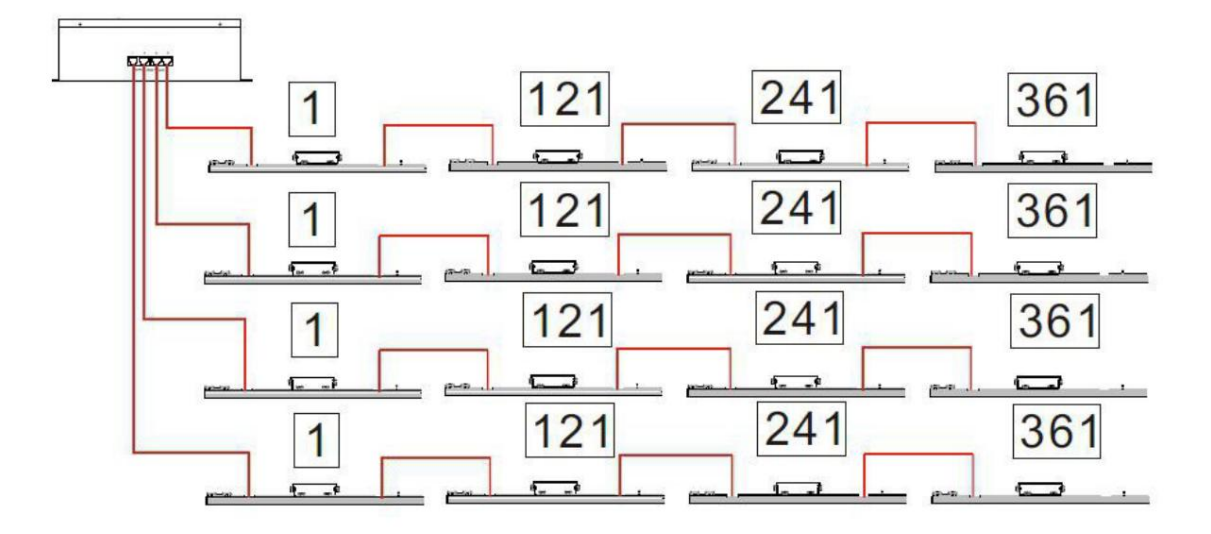

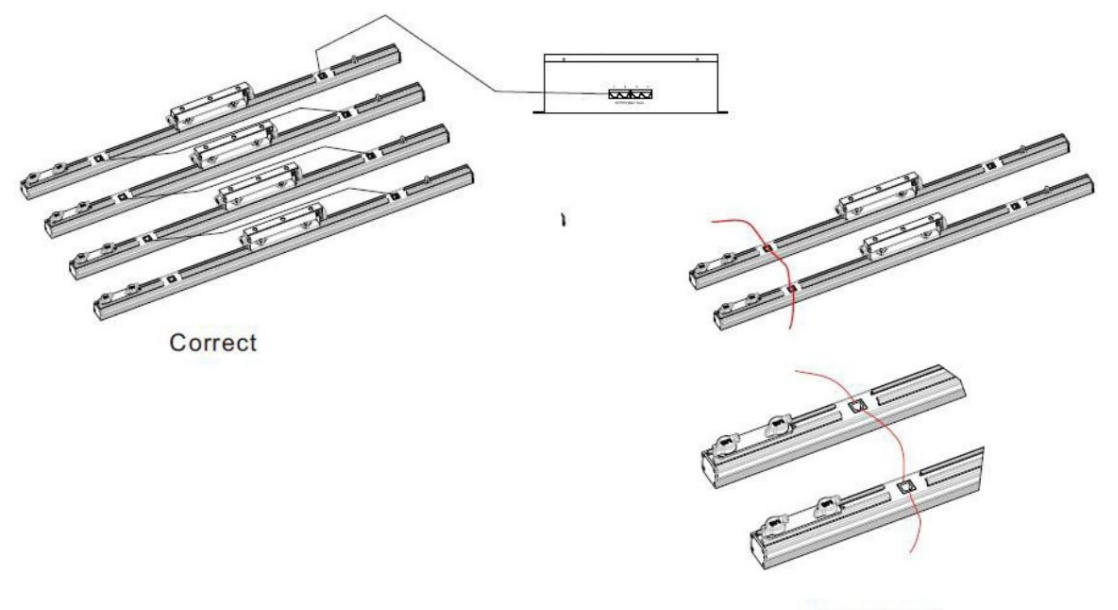

Incorrect

**Jeder Laufwerksanschluss kann 4 Stück unterstützen. Pixelstreifen. Stellen Sie sicher, dass die Gesamtlänge der Verbindung gewährleistet ist**

**Netzwerkkabel (RJ45) darf 10 Meter nicht überschreiten.**

## **Power-Linking**

Das Laufwerk unterstützt Power Linking. Sie können bis zu 100 % Strom anschließen

· Sieben (7) Antriebsantriebe mit 120 VAC; oder

· Elf (11) Antriebsantriebe mit 230 VAC

Im Lieferumfang des Laufwerks ist ein Netzkabel enthalten. Ein Stromverbindungskabel ist nicht im Lieferumfang enthalten; ist jedoch vorhanden

als eine Option.

**SPEISEKARTE:**

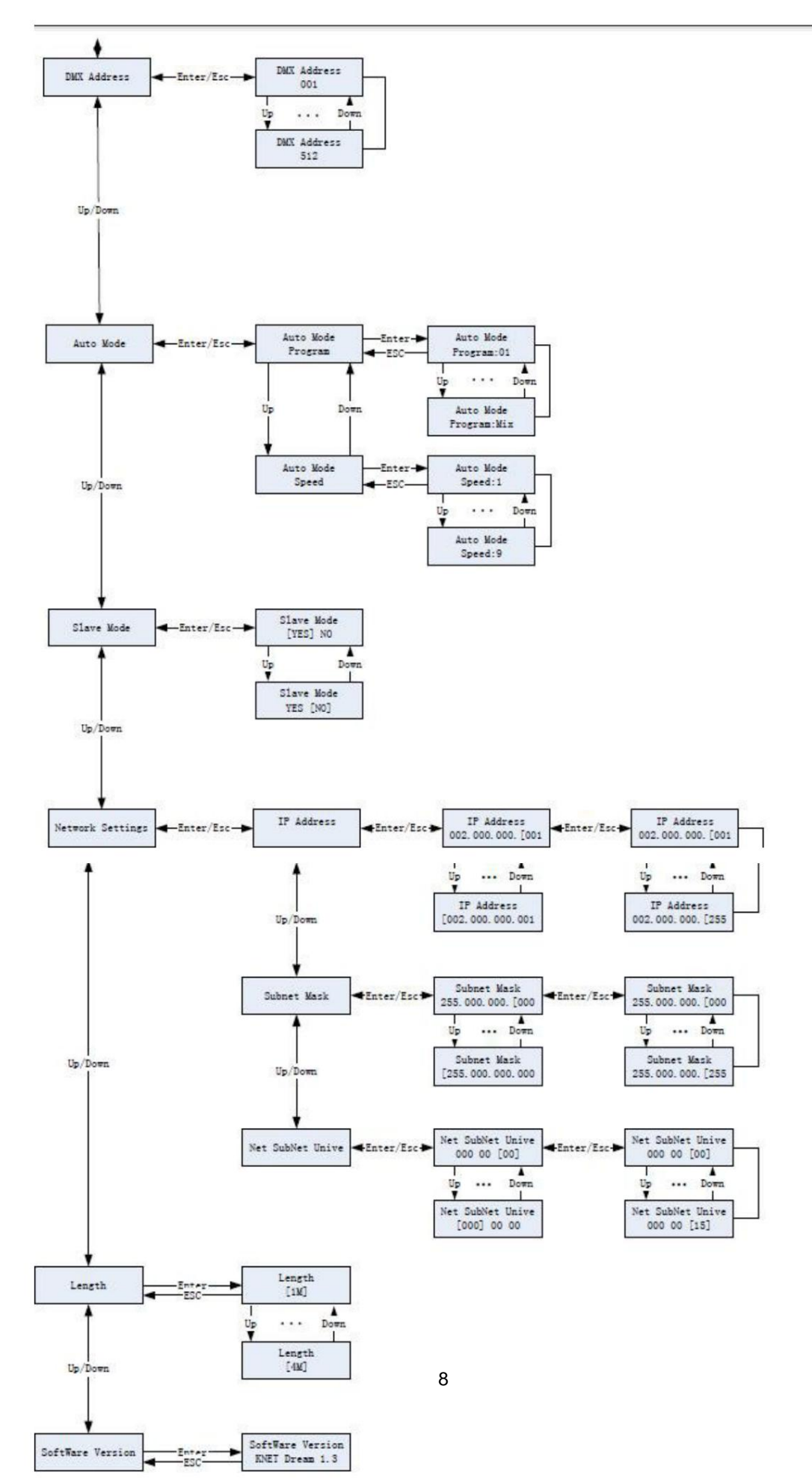

Machine Translated by Google

Technische Parameter:

ÿ Größe: 204 x 260 x 88 mm

ÿ Stromlieferant: Automatische Bereichswahl von 100 V bis 240 V, 50/60 Hz

ÿ Ausgangsspannung: 48 V

ÿ Verbrauch: 500 W

ÿ Anschlüsse: RJ45 für Kling-net &Art-net und DMX

DMX-CH-Modell:

#### 10CH-Modell:

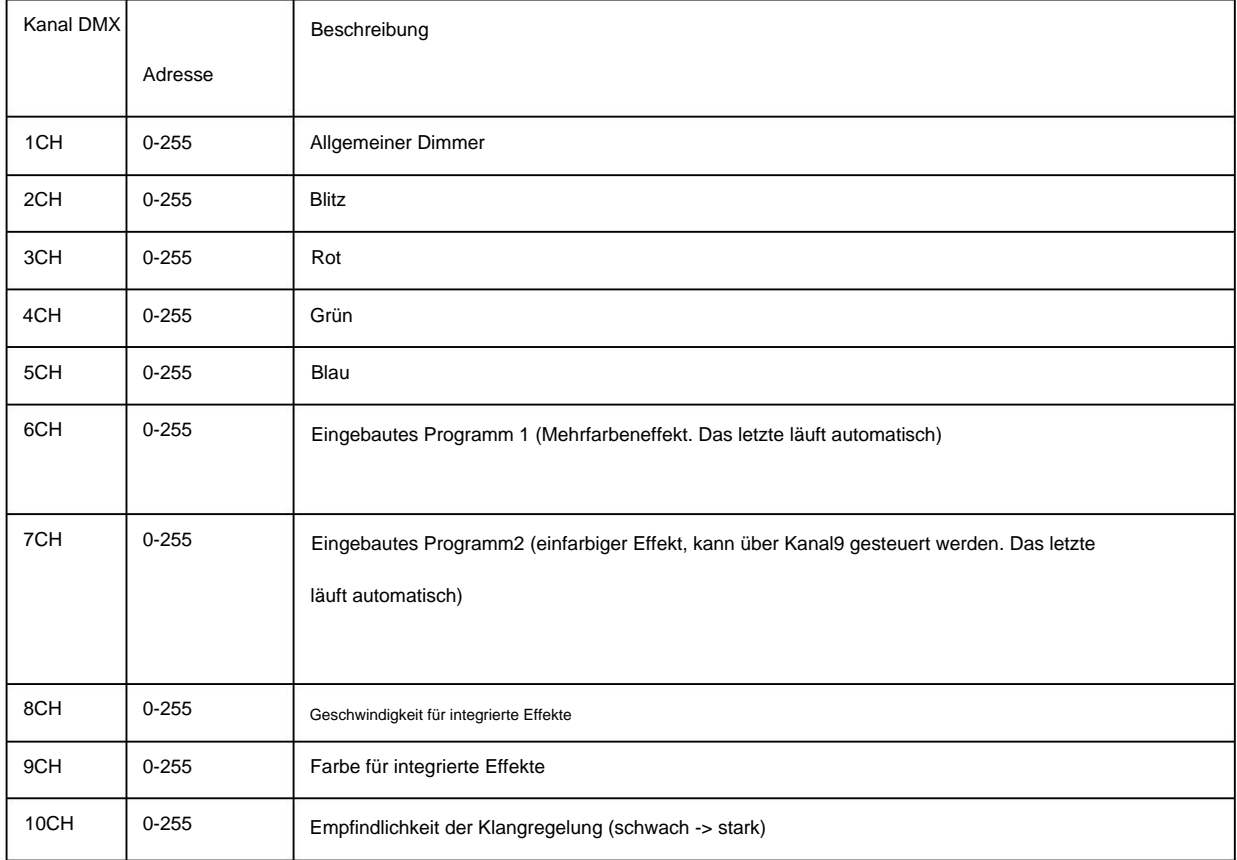

55CH-Modell:

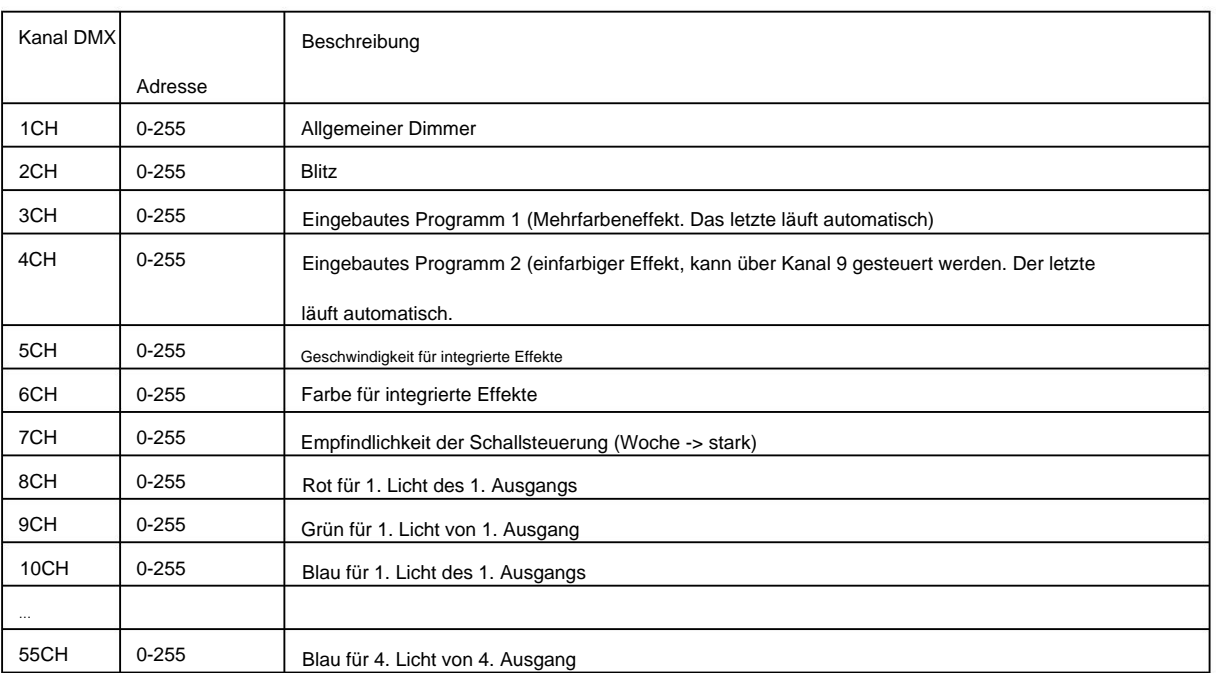

#### 480CH-Modell:

8 LEDs als Gruppe, es gibt also 10 Gruppen, da sich in einem Streifen 80 LEDs befinden.

10 Gruppen x 16 Stück (ein Controller) xRGB-Farbe = 480 Kanäle

Pixel-Net-Modell (für Netzwerkprotokolle wie Art-Net)

Jeweils 2 LEDs als Pixel, 80/2 = 40 Pixel pro Streifen, und jeder Port der Drive Box unterstützt 4 Stück

Streifen, 40 Pixel x 4 Stück x RGB = 480 Kanäle.